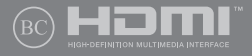

HR15744 מהדורה שנייה / אוגוסט 2019

# **IN SEARCH OF** INCREDIBLE

מדריך למשתמש

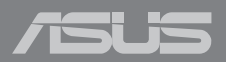

**הערה:** פריסת המקלדת עשויה להשתנות בהתאם לאזור או למדינה. התצוגה מלמעלה עשויה גם להשתנות בהתאם לדגם מחשב המחברת.

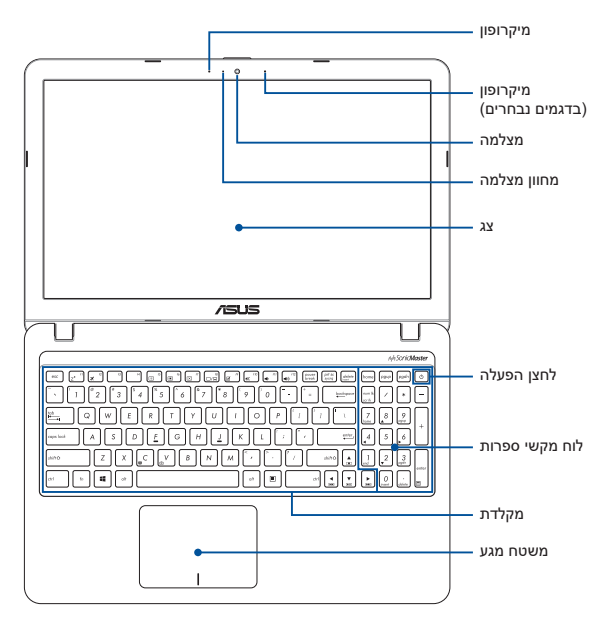

#### **כונן אופטי )בדגמים נבחרים(**

לחצן שליפת כונן דיסק אופטי

מדריך למשתמש במחשב מחברת

#### **יציאות קלט/פלט וחריצים**

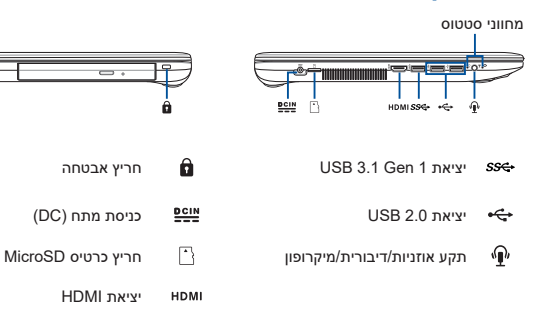

#### **צעדים ראשונים**

#### **.1 טעינת מחשב המחברת**

- A. חבר את מתאם החשמל אל יציאת חיבור החשמל של מחשב המחברת.
	- B. חבר את מתאם החשמל אל מקור חשמל במתח 240-100 וולט.

**חשוב!** השתמש רק במתאם החשמל המצורף כדי לטעון את הסוללה ולספק חשמל למחשב המחברת.

**הערה:** מראה מתאם החשמל עשוי להשתנות, בהתאם לדגם ולאזור שלך.

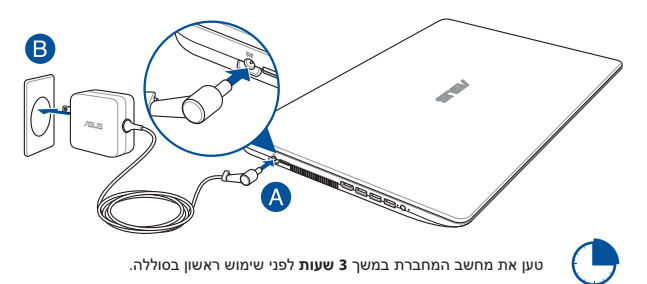

#### **.2 הרם את המסך כדי לפתוח אותו**

#### **.3 לחץ על לחצן ההפעלה**

#### **הודעות בטיחות למחשב המחברת**

#### **אזהרה!**

תחתית מחשב המחברת יכולה להתחמם מאוד בזמן השימוש או בזמן טעינת הסוללה. כאשר עובדים עם מחשב המחברת, אין להניח אותו על משטחים אשר עלולים לחסום את פתחי האוורור.

#### **זהירות!**

- יש להשתמש במחשב מחברת זה רק בסביבה שבה הטמפרטורה היא בין C5°( F41° ) ל-C35°( F°95)
	- עיין במדבקת הדירוג שבתחתית מחשב המחברת כדי לוודא שמתאם החשמל תואם לדירוג החשמל.
	- מתאם החשמל עשוי להתחמם מאוד במהלך השימוש. אין לכסות את מתאם החשמל ויש לשמור אותו הרחק מהגוף כשהוא מחובר למקור חשמל.

#### **חשוב!**

- יש לוודא שמחשב המחברת מחובר למתאם עם הארקה לפני הפעלתו בפעם הראשונה.
- כאשר משתמשים במחשב המחברת באמצעות מתאם חשמל, שקע החשמל חייב להיות קרוב ליחידה ונגיש.
- מצא את מדבקת דירוג הפלט/קלט על מחשב המחברת כדי לוודא שדירוג הקלט/פלט תואם למתאם החשמל. לחלק ממחשבי המחברת יש מספר דירוגי פלט חשמלי בהתאם ליחידות הזמינות.
	- פרטי מתאם חשמל:
	- מתח כניסה: VAC100-240
	- תדירות כניסה: 50-60 הרץ
	- מתח יציאה מדורג: 1.75 אמפר )33 וואט( / 2.37 אמפר )45 וואט( / 3.42 אמפר )65 וואט(
		- זרם יציאה מדורג: V19

#### **אזהרה!**

יש לקרוא את האזהרות הבאות לגבי סוללת מחשב המחברת:

- לעולם אין לנסות לקצר את סוללת מחשב המחברת.
	- לעולם אין לנסות לפרק ולהרכיב מחדש את הסוללה )לסוללה שאינה ניתנת להסרה בלבד).
	- הפסק להשתמש בה אם מצאת דליפה.
		- חובה למחזר סוללה זו ורכיביה או להשליך אותה כראוי.
	- שמור על הסוללה ורכיבים קטנים אחרים הרחק מהישג ידם של ילדים.
- רק טכנאים מורשים של ASUS רשאים להסיר את הסוללה הפנימית של המכשיר )לסוללה שאינה ניתנת להסרה בלבד(.
- הסוללה שבה נעשה שימוש במכשיר עלולה לגרום לשריפה או כוויה כימית אם היא מוצאת או מפורקת.
	- יש לפעול על פי הכתוב במדבקות האזהרה לשמירה על בטיחותך האישית.
- אם הסוללה מוחלפת בסוללה מסוג שגוי, היא עלולה להתפוצץ.
	- אין להשליך אותה לאש.

#### **מידע לגבי זכויות יוצרים**

הנך מכיר בזאת כי כל הזכויות במדריך זה נשארות של ASUS. כל אחת ואחת מהזכויות, לרבות, איך אינו מוגבל אל, הזכויות המופיעות במדריך או באתר האינטרנט, הן ויישארו קניינה הבלעדי של ASUS ו/או מי מהמורשים מטעמה. שום דבר מהאמור במדריך זה אינו מעביר אף זכות, או מקנה זכות כלשהי לך.

ASUS מעניקה מדריך זה של "ASUS "ללא אחריות מאף סוג שהוא. המפרטיים והמידע המופיעים במדריך זה נכתבו למטרות מידע בלבד וכפופים לשינוי בכל עת ללא התראה מראש, ואין לפרשם כהתחייבות מצד ASLIS

**זכויות יוצרים © 2019 INC COMPUTER ASUSTek.**

#### **הגבלת החבות**

ייתכנו מצבים שבהם, עקב מחדל מצד ASUS או חבות אחרת שלה, תהיה זכאי לפיצוי מצד ASUS. במקרים כאלה, ללא קשר לסיבה שבגללה תהיה זכאי לפיצויים מצד ASUS, החבות של ASUS מסתכמת בנזקי גוף )כולל מוות( ובנזק לקניין מוחשי ולקניין אישי מוחשי; או לחילופין כל נזק בפועל וישיר כתוצאה משגיאה או כשל במילוי חבות חוקית במסגרת הצהרת האחריות, עד למחיר הרשום בחוזה של כל אחד מהמוצרים.

האחריות של ASUS מסתכמת בפיצוי עבור האבדן, הנזק או התביעות על בסיס עילה חוזית, נזיקית או הפרה במסגרת הצהרת אחריות זו.

מגבלה זו חלה גם על הספקים והמשווקים של ASUS. זוהי האחריות המשותפת המרבית של ASUS, הספקים שלה והמשווק שלך.

בשום נסיבות שהן, לא תחול על ASUS חבות בכל אחד מהמקרים הבאים: 1( כל תביעת נזיקין שיגיש נגדך צד שלישי; 2( אבדן נתונים או נזק לנתונים; 3( נזק מיוחד, נלווה או עקיף או נזק כלכלי תוצאתי כלשהו )לרבות אבדן רווחים או חסכונות(, גם אם הובאה לידי ASUS או מי מספקיה או המשווק שלך האפשרות לקיומם.

#### **שירות ותמיכה**

להורדת הגרסה המלאה של המדריך האלקטרוני, עבור לאתר שלנו ובחר בשפה המתאימה:

https://www.asus.com/support/

#### **הצהרת אזהרת חשיפה לתדרי רדיו )RF )בהתאם ל-FCC**

**אזהרה!** כל שינוי שלא אושר במפורש על ידי הצד האחראי לעמידה בדרישות עלול לבטל את ההרשאה שניתנה למשתמש להפעיל את הציוד.

הציוד תואם למגבלות חשיפת הקרינה של FCC לסביבה בלתי מבוקרת. כדי לעמוד בדרישות החשיפה לתדרי רדיו של FCC, יש להימנע ממגע ישיר עם אנטנת השידור במהלך השידור. על משתמשי הקצה לפעול על פי הוראות ההפעלה הפרטניות לשמירה על תאימות החשיפה לתדרי רדיו.

#### **התראות בטיחות של UL**

- אין להשתמש במחשב המחברת בקרבת מים, למשל, ליד אמבטיה, ג'קוזי, כיור או גיגית, במרתף לח או בקרבת בריכת שחיה.
	- אין להשתמש במחשב המחברת במהלך סערת ברקים. קיים סיכון קטן של התחשמלות מברק.
		- אין להשתמש במחשב המחברת בקרבת דליפת גז.
	- אין להשליך את סוללת מחשב המחברת לאש, כיוון שהיא עלולה להתפוצץ. בדוק את התקנות המקומיות לגבי הוראות השלכה מיוחדות, כדי להפחית את הסיכון לפציעת אחרים כתוצאה משריפה או פיצוץ.
- אין להשתמש במתאמי חשמל או סוללות ממכשירים אחרים כדי להפחית את הסיכון לפציעת אחרים כתוצאה משריפה או פיצוץ. יש להשתמש רק במתאמים או סוללות מורשות שסופקו על-ידי היצרן או משווקים מורשים.

#### **הודעה בנוגע לציפוי**

**חשוב!** כדי להעניק בידוד חשמלי ולשמור על בטיחות בחשמל, המכשיר מצופה בחומר מבודד למעט במקומות שבהם נמצאות יציאות הקלט/פלט.

#### **מניעת איבוד שמיעה**

למניעת נזק אפשרי לשמיעה, אל תאזין לשמע בעוצמה גבוהה למשך זמן ארוך.

#### **דרישות בטיחות חשמל**

עבור מוצרים בעלי דירוג זרם חשמלי עד A6 ובמשקל עד 3 ק"ג נדרשים כבלי מתח שאושרו לשימוש בקוטר גדול או שווה ל: H05VV-F, 3G, 75, 0.75 מ"מ<sup>2</sup> או H05VV-F, 2G, 0.75 מ"מ<sup>2</sup>.

#### **הצהרת תאימות לתקנת המוצרים הסביבתיים**

ASUS פועלת לפי עקרון העיצוב הירוק כדי לעצב ולייצר את המוצרים שלה, ולוודא שכל שלב במחזור חיי המוצר של ASUS עולה בקנה אחד עם תקנות הסביבה העולמיות. בנוסף, ASUS חושפת את המידע הרלוונטי בהתאם לדרישות הרגולציה. לעיון בגילוי המידע בהתאם לדרישות לתקנות ש-ASUS מצייתת להן, בקר בדף http://csr.asus.com/Compliance.htm.

#### **REACH IS A Article -I FU REACH**

בהתאם למסגרת הרגולטורית של REACH( רישום, הערכה, אישור והגבלה של חומרים כימיים(, רשימת החומרים הכימיים שנכללים במוצרים שלנו זמינה באתר REACH ASUS שכתובתו .http://csr.asus.com/english/REACH.htm

### **RoHS EU**

מוצר זה תואם להנחיית RoHS EU. לקבלת פרטים נוספים, בקר בדף .http://csr.asus.com/english/article.aspx?id=35

#### **שירותי מיחזור/השבה של ASUS**

תוכניות המיחזור וההשבה של ASUS נובעות מהמחויבות שלנו לאמות המידה הגבוהות ביותר בכל הקשור להגנה על הסביבה. אנו מאמינים במתן פתרונות שיאפשרו לך למחזר באופן אחראי את המוצרים, הסוללות והרכיבים שלנו וכן את חומרי האריזה שלהם. בקר באתר http://csr.asus.com/english/Takeback.htm לקבלת מידע בדבר מיחזור באזורים שונים.

#### **הנחיית Ecodesign**

האיחוד האירופי הכריז על מסגרת להגדרת הדרישות לעיצוב אקולוגי עבור מוצרים שצורכים אנרגיה )EC2009/125/). אמצעי ההטמעה הספציפיים נועדו לשפר את הביצועים הסביבתיים של מוצרים ספציפיים או סוגים מרובים של מוצרים. ASUS מספקת פרטי מוצרים באתר CSR של החברה. מידע נוסף זמין בדף 1555=https://csr.asus.com/english/article.aspx?id.

#### **מוצרים ברישום EPEAT**

הפרסום הציבורי של מידע סביבתי מהותי עבור מוצרי ASUS ברישום EPEAT( כלי להערכת מוצרים סביבתיים אלקטרוניים( זמין בדף 41=id?aspx.article/english/com.asus.csr://https. מידע נוסף על תוכנית EPEAT והנחיות רכישה זמין באתר net.epeat.www.

#### **הצהרת תאימות רגולטורית מקוצרת עבור האיחוד האירופי**

.Inc Computer ASUSTek מצהירה בזאת כי מכשיר זה תואם לדרישות החיוניות ולשאר הסעיפים הרלוונטיים של תקנה EU.2014/53/ ניתן לקרוא את הנוסח המלא של הצהרת התאימות הרגולטורית עבור האיחוד האירופי בכתובת: /support/com.asus.www://https

יש להגביל רשתות Fi-Wi הפועלות ברצועת התדרים MHz5150-5350 לשימוש בתוך מבנים סגורים בארצות המפורטות ברשימה הבאה:

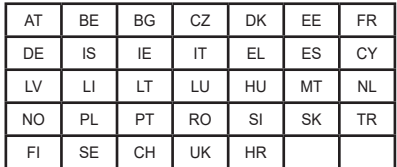

## $\epsilon$

#### **מידע בטיחותי לכונן אופטי**

**מידע בטיחותי ללייזר**

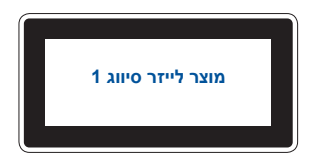

**אזהרה!** כדי למנוע חשיפה ללייזר של הכונן האופטי, אין לנסות לפרק או לתקן את הכונן האופטי בעצמך. למען בטיחותך, פנה לטכנאי מקצועי לקבלת עזרה.

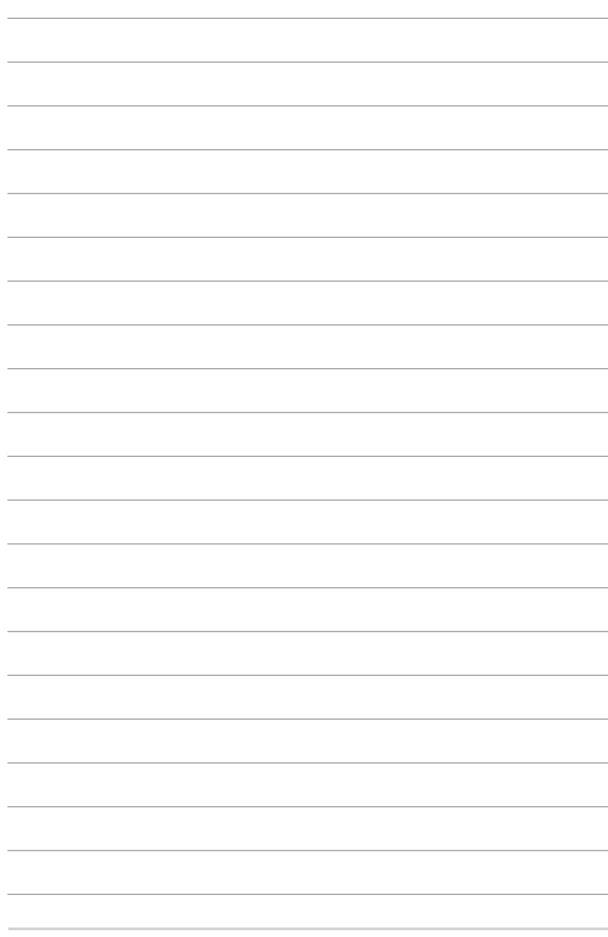

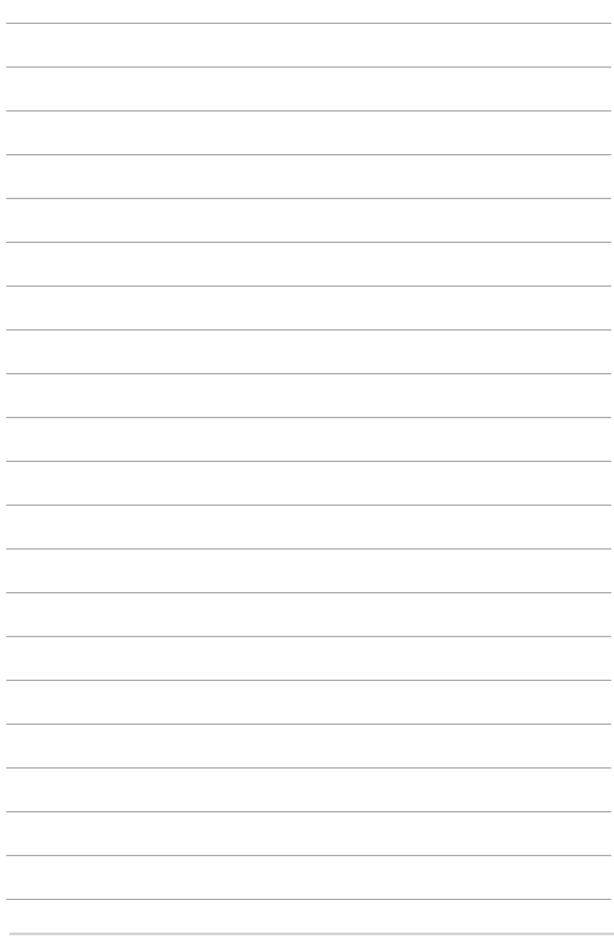